## ) **DOCUMENTATION INFORMATION**

 $\frac{1}{2}$ 

**FOR PCSA** V2.0

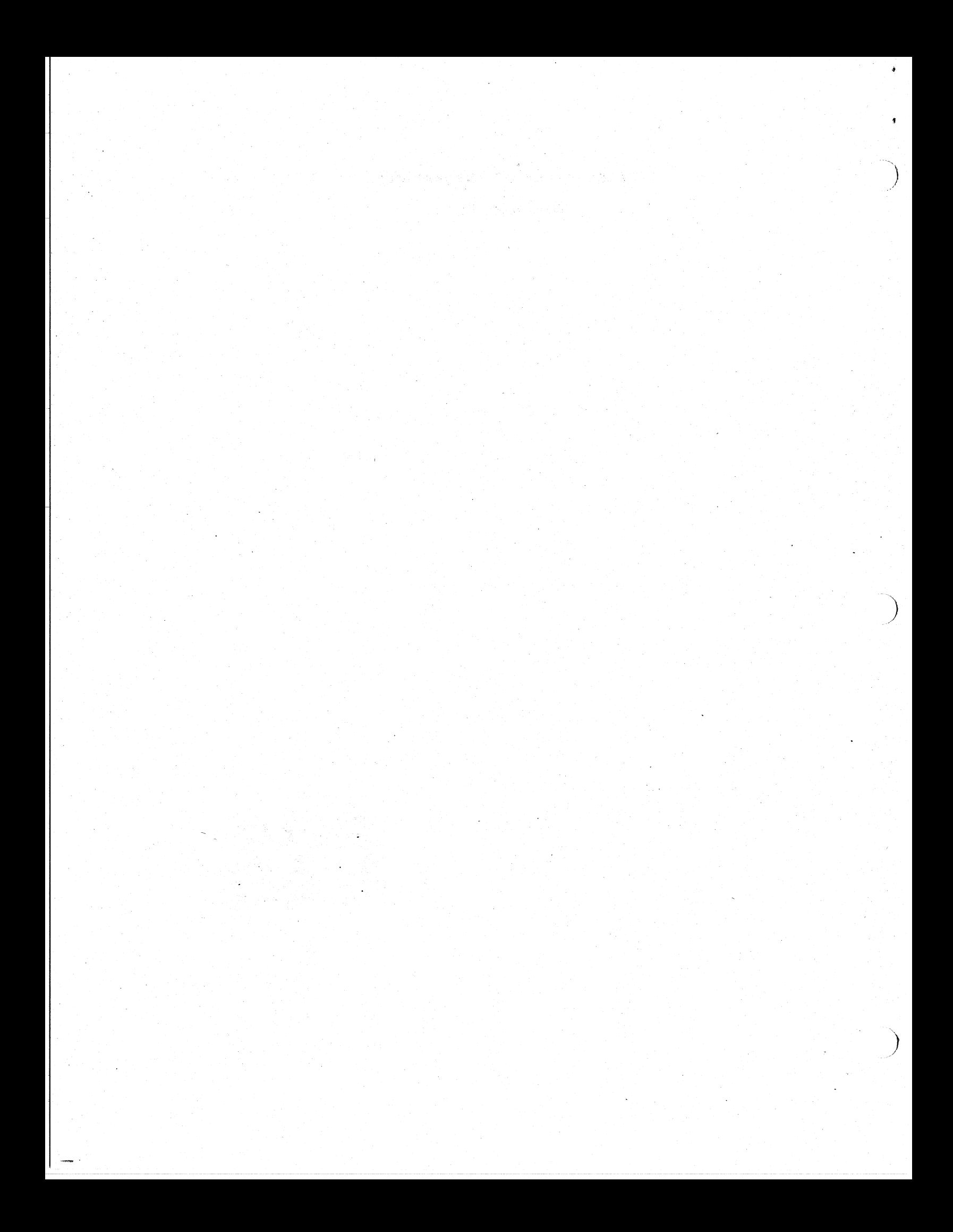

PCSA V2.0 DOCUMENTATION PROBLEMS  $\star$ 

 $\overline{t}$ 

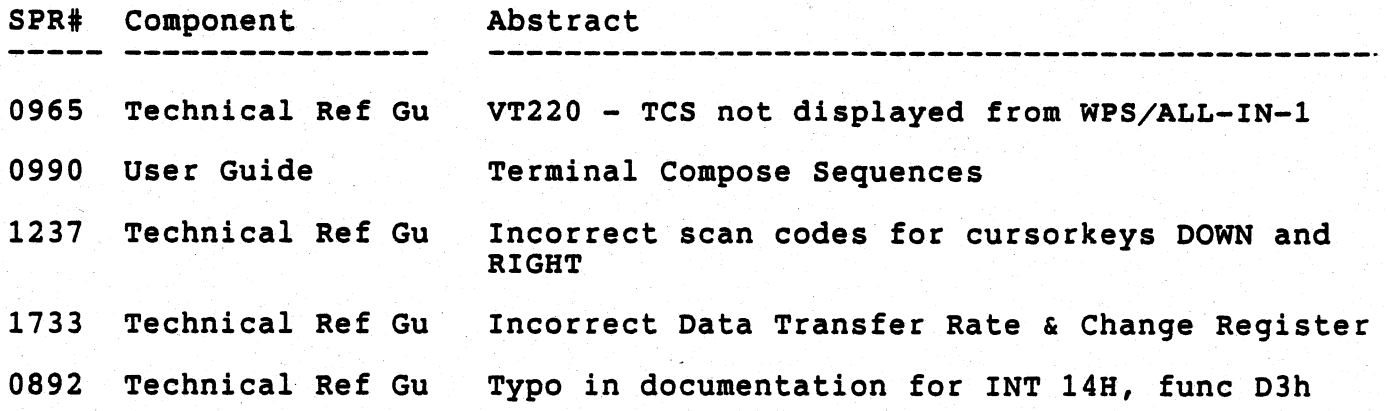

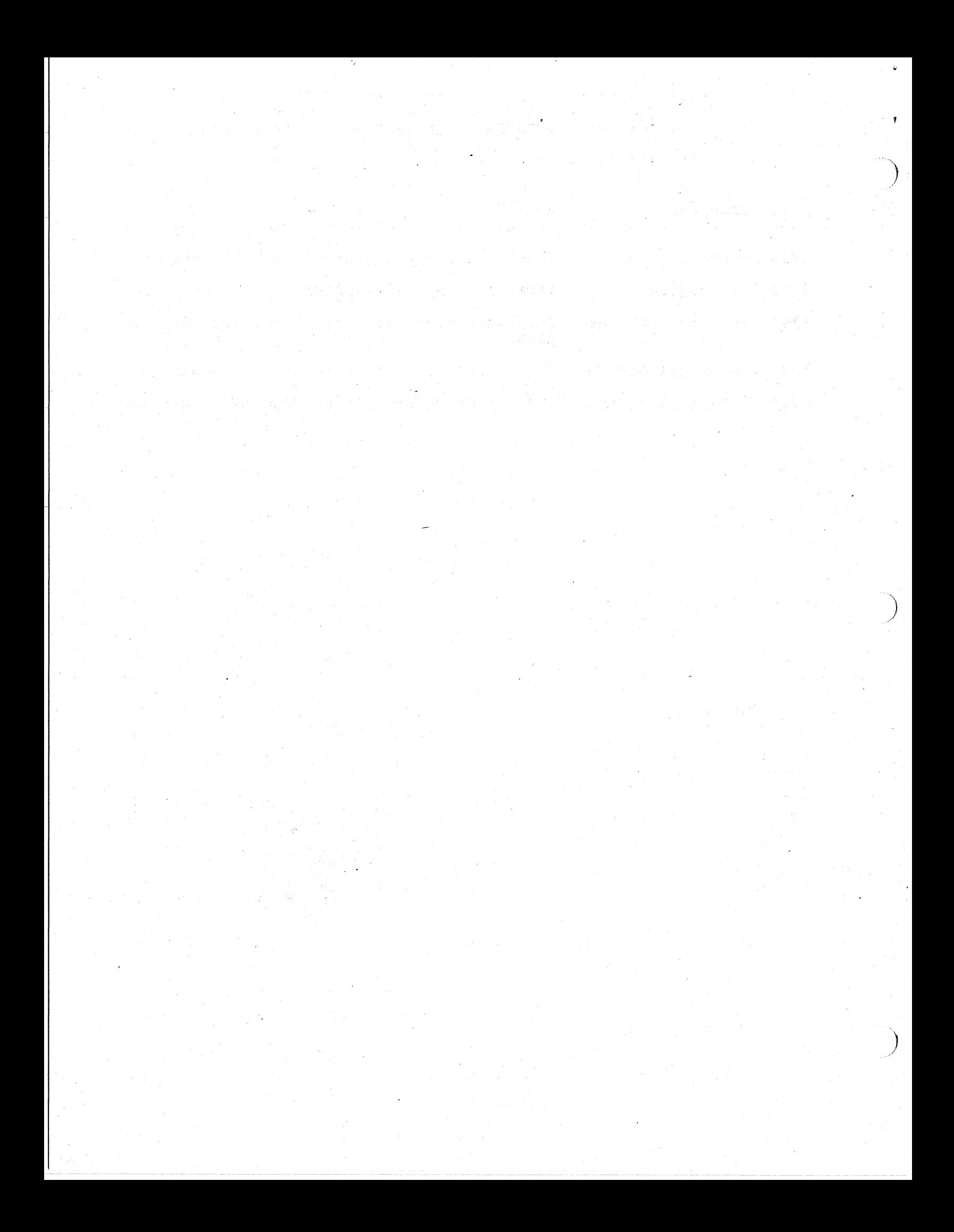

 $SPR$  #: 965 Class: Documentation Component: Technical Reference Guide

uppe in his existencial conduction in the product.

andro Brigania C

Professor in the property of the County of the control

PROBLEM: VT220 - TCS not displayed from WPS/ALL-IN-1

Using V1.1 of either the VAXmate and PC Client versions of the VT220 Terminal Emulator, I am unable to display the Technical Character Set<br>(TCS) in a document. The same document displays correctly from a VT220 terminal, a VT240 terminal, and the VT240 emulator.

## **ACTION/REMARKS:**

wikase Mugu

an ng Palaul

ä

DRCS is not supported by the VT220. This is a limitation imposed by windows. This will be included as a note in the Difference section of the next version of the Technical Reference Guide.

 $\mathbb{E} \left[ \left\langle \mathbf{v}_{\alpha} \mathbf{v}_{\alpha} \right\rangle \right] \mathbb{E} \left[ \left\langle \mathbf{v}_{\alpha} \mathbf{v}_{\alpha} \right\rangle \right] \mathbb{E} \left[ \left\langle \mathbf{v}_{\alpha} \mathbf{v}_{\alpha} \right\rangle \right] \mathbb{E} \left[ \left\langle \mathbf{v}_{\alpha} \mathbf{v}_{\alpha} \right\rangle \right]$ 

ling and the substitution of the

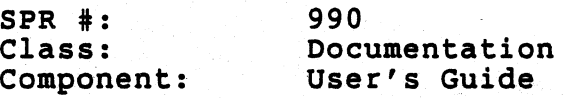

PROBLEM: Terminal Compose Sequences

In the DEC Multinational Character Set (DEC MCS), a single '\*' to the right of the character indicates that THAT character cannot be created  $-$  i.e. it is a valid character for the ISO Latin-l character set only (Cf. Vol. 1, p. A-6). I attempted to create the following characters and received the ERROR beep with no display or cursor movement:

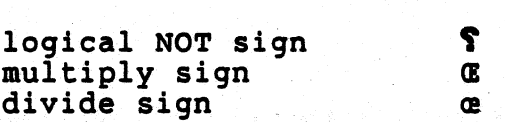

My specific complaint, then, is that these characters were NOT flagged (with the asterisk) as belonging to the OTHER ~haracter set and therefore not reproducible in DEC MCS mode.

I was running the VT220 Terminal Emulator in MS-Windows.

Note that character production within this spr was accomplished by using the ISO Latin-1 Character Set.

PostScript:

In addition to the three (3) characters indicated above and documented on p. A-7, the 'U/u tilde'. on p. A-10 is not even legal AT ALL:

U tilde, u tilde  $\begin{array}{cc} 0 & 0 & 0 \end{array}$  (character representation U u composed by myself)

)

Further testing uncovers additional omissions from the indicated Appendix:

p. A-7 micro sign p. A-7 section sign  $\mu$ s /u (3-key sequence) is Order Sensitive sO ('s','zero') also valid

ACTION/REMARKS:

SPR #: Class: Component: 1237 Documentation Technical Reference Guide

PROBLEM: Incorrect scan codes for cursorkeys DOWN and RIGHT

Table 8-5, page 8-19 have the scancode values for down arrow and right arrow reversed.

ACTION/REMARKS:

II)

 $\gamma$ 

 $\overline{\mathfrak{g}}$  .

 $\sum_{i=1}^{n}$ 

/)

 $\frac{1}{\sqrt{2}}$ 

Will be corrected in the next release of the Technical Reference Manual

ing ito sa pangangang pa

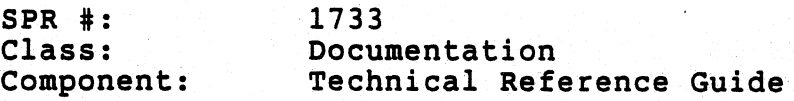

PROBLEM: Incorrect Data Transfer Rate & Change Register

According. to page 11-6 of the VAXmate Technical Reference Manual, the port address of the Data Transfer Rate Register and the Change Manual (March, 1986 edition) and in the source code for VAXmate INT 13H, the address of the ports are 03F7H. (See p. 5-103 in the SEND\_RATE procedure of the IBM Tech Ref.)

)

 $\mathcal{Q}_\mathrm{c}$ 

)

)

## ACTION/REMARKS:

Will be corrected in the next release of the Technical Reference Manual

SPR #: Class: Component: 892 Documentation Technical Reference Guide

) PROBLEM: Typo in documentation for INT 14H, func D3h

On page 15-86 of Volume II of the Technical Reference Manual for the VAXmate, bottom of the page in the table of bit settings, the last entry under the register CL entry should read:

11 - loop on timeout errors.

not:

 $\mathfrak{Z}$ 

 $\gamma$ 

 $\sum_{i=1}^{n}$ 

 $\int\limits_{-\infty}^{\infty}$ 

01 - loop on timeout errors.

ACTION/REMARKS:

will be corrected in the next release of the Technical Reference Manual

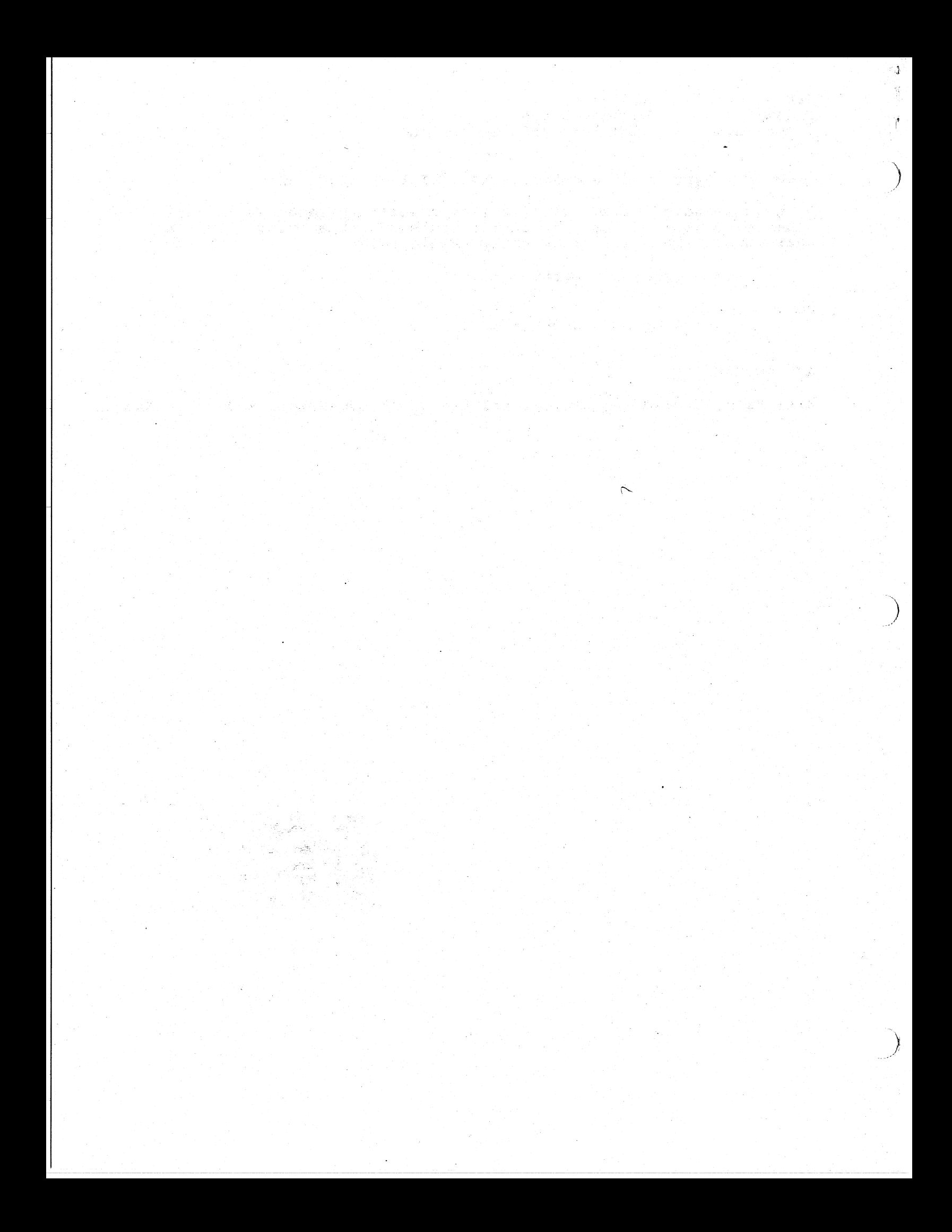